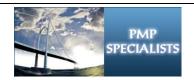

www.pmpspecialists.com (479)220-0758

## Microsoft Project 2010

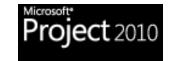

# New Features

### Ribbon

Project 2007 now has the standard Microsoft Office 2007 Ribbon. No more clunky toolbars or menus!

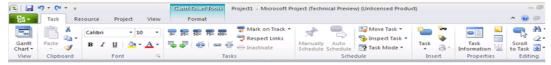

#### **Timeline View**

With the new Timeline view you can create a high level view of your plan and use other Microsoft Office applications such as Power Point, Excel, etc. to share this information.

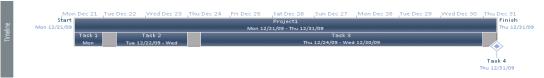

#### **User Controlled Scheduling**

User Controlled Scheduling let's you choose whether to manually or automatically schedule tasks. How many times have you had one specific task in your project plan that really needed to be in the plan but needed its own date even though it was dependent on another task? Only had a guess or needed to check with someone on duration? Project 2010 let's you do both of these and so much more!

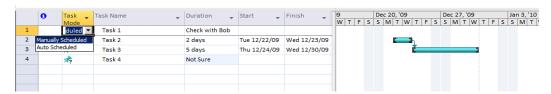

#### **Team Planner**

Let's you visually see where resource over allocations are in your plan. From this view, you can drag and drop any over allocated tasks to a different date or resource in order to level your plan.

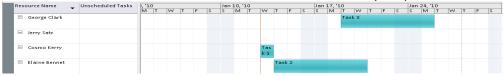

#### **Inactive Tasks**

Have you ever had a task in your schedule that gets canceled, but you would still like it visible in your schedule for historical purposes? With Project 2010, you now have that capability!

|   | 0 | Task -<br>Mode | Task Name | Duratior_ | Start 🕌     | Finish 🕌    | Predecessors 💂 | Resource Names 🕌 | Ā |
|---|---|----------------|-----------|-----------|-------------|-------------|----------------|------------------|---|
| 1 |   | *              | Task 1    | 1 day     | Wed 1/13/10 | Wed 1/13/10 |                | Cosmo Kerry      |   |
| 2 |   | AP             | Task 2    | 5 days    | Thu 1/14/10 | Wed 1/20/10 | 1              | Elaine Bennet    |   |
| 3 |   | A <sup>b</sup> | Task 3    | 5 days    | Tue 1/19/10 | Mon 1/25/10 | 2FS-2 days     | George Clark     |   |
| 4 |   | 7P             | Task-4    | 0-days    | Thu 1/28/10 | Thu 1/28/10 | 9              | Jerry Satz       |   |
|   |   |                |           |           |             |             |                |                  |   |

There are many more updates and new features in Microsoft Project 2010. If you would like more information about these new updates and features or our services, please visit our website! www.pmpspecialists.com (479)220-0758